## LITITZ HISTORIC NEWSPAPERS ONLINE—September 14, 1877 through December 27, 2001

## SEARCH TIPS for FINDING AN ISSUE OF THE NEWSPAPER BY DATE, NAME OR KEYWORD

Go to lititzlibrary.org

**Choose: What We Offer** 

**Choose: Genealogy Room** 

Scroll down the page and choose: Click Here for Lititz Newspaper Archive

(Site address is: http://digitalcollections.powerlibrary.org)

The Lititz Newspaper Archive was made possible through a generous gift from the Lititz Mutual Insurance Company. Additional support was received from LNP, Lititz Historical Foundation, LancasterHistory.org and the Library Services Technology Act.

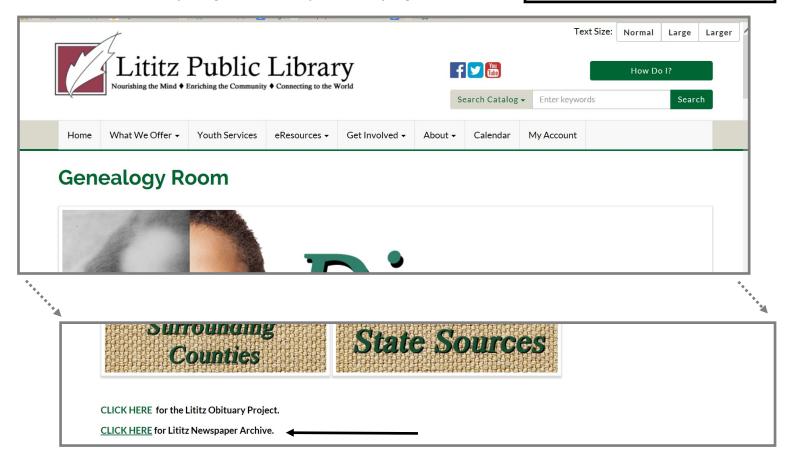

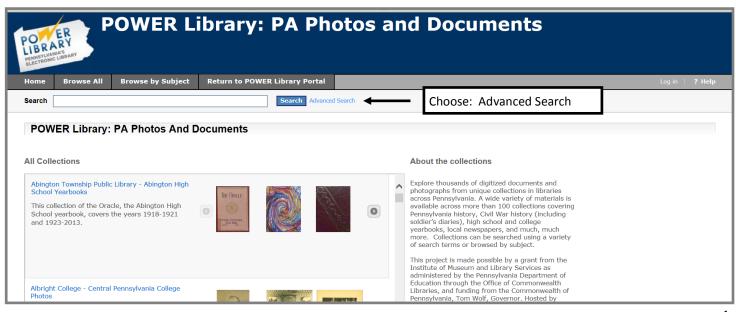

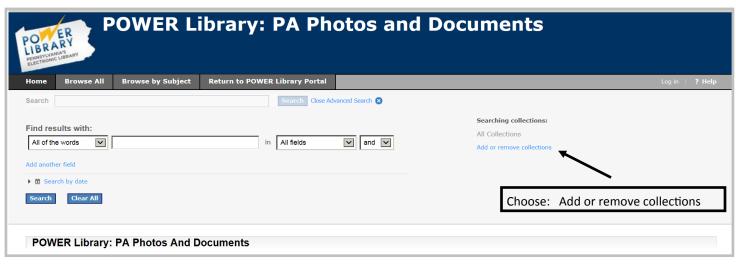

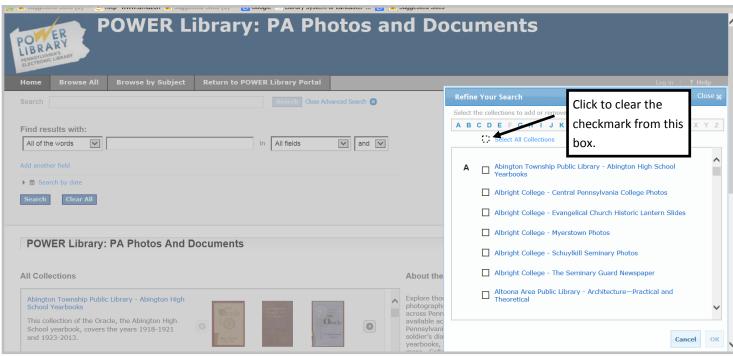

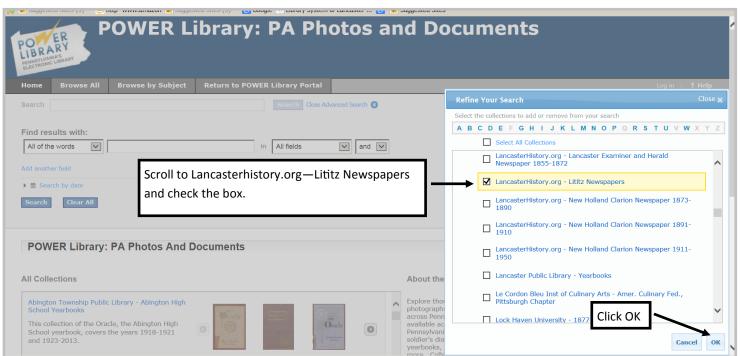

Note: At this point, researchers have the option of searching for a name or keyword within the entire Lititz newspapers archive OR examining issues by date.

~ To find a name or keyword: Enter the name or keyword in the **Search** box and click search. Then, skip to page 4 of this cheat sheet.

~ To examine an entire issue by date, use the tips included on the following screen shots.

## To search an entire issue by date:

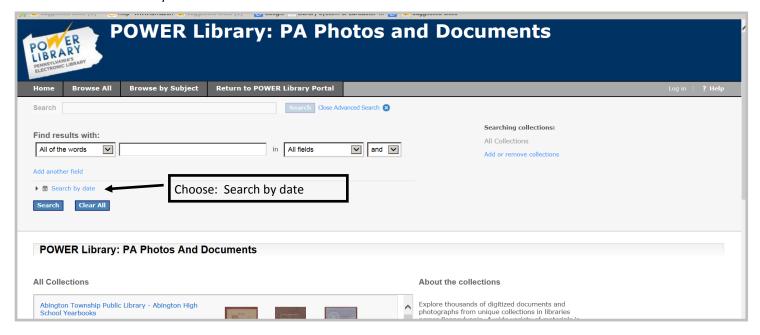

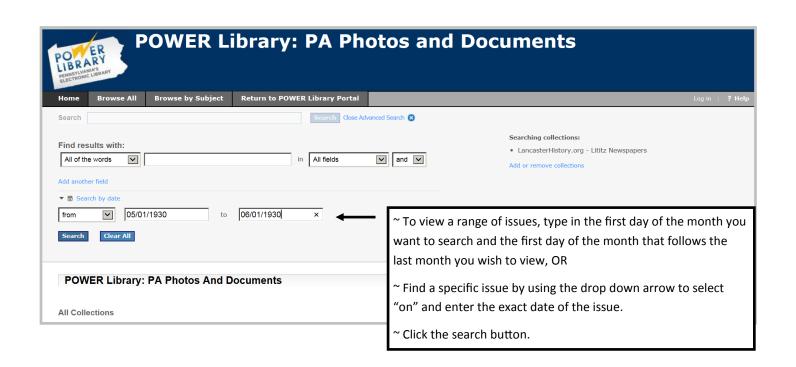

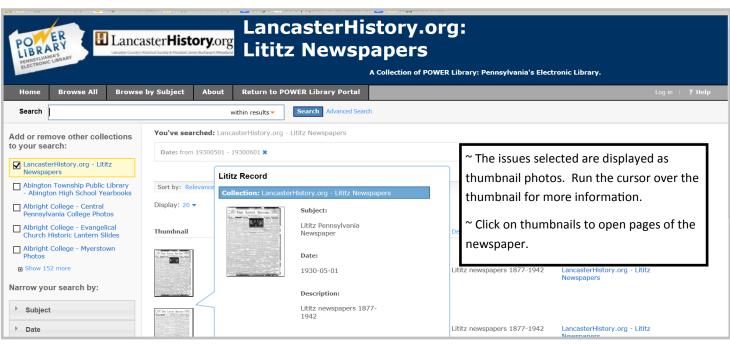

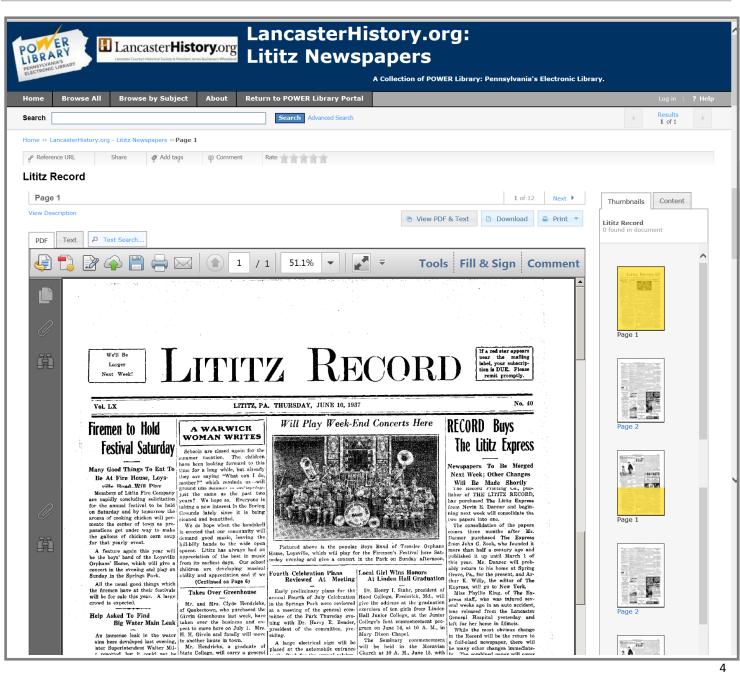